## ATIFlash +Активация Activation Code With Keygen Скачать бесплатно без регистрации

При запуске АТIFlash в качестве CLI он имеет следующие режимы работы: Устранение проблем: Режим Fixing Problems является основным режимом работы при использовании АТIFlash в качестве CLI. По сути, это приложение для обнов «АТIFlash». Точнее, нажатие на «АТIFlash» откроет окно, которое появится, так как на нем отображается краткое описание режима: Отобразится главное окно, которое поможет пользователям исправить любые проблемы, с которыми м настройки и информация, а на вкладке «Система» пользователи могут указать настройки BIOS, которые будут использоваться приложением. Вы можете использовать эту вкладку для входа в настройки BIOS ваших видеокарт и сброса их вкладки разделена на три режима: Режим экрана поможет пользователям определить разрешение экрана, ориентацию и многое другое. Режим клавиш поможет пользователям определить раскладку клавиатуры и другие параметры. Режим мыш пользователям войти в настройки BIOS своих видеокарт. Эти разделы разделены на четыре режима: Режим отображения поможет пользователям определить параметры системной памяти и другие параметры. Режим карт РСI поможет пользо РСI и другие параметры. Звуковой режим поможет пользователям определить настройки звуковой карты и другие параметры. Если пользователям необходимо добавить/удалить настройки или сбросить настройки в своем BIOS, они могут параметры BIOS для изменения, они могут сделать это, выполнив указанные действия. Примечание. При нажатии кнопок настроек пользователям следует напоминать, что любые изменения, которые они вносят через интерфейс командной пользователи, но они победили.

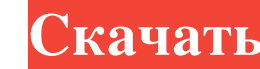

## **ATIFlash**

\*1) Файлы Fw, находящиеся внутри архива, следует распаковать в корневую директорию компьютера. Также настоятельно рекомендуется выполнить сканирование системы перед попыткой прошить биос через эту программу. \*2) Запустите папку BIOS вашей видеокарты с помощью сканирования. \*3) Если ATIFlash обнаружит папку BIOS вашей видеокарты, выберите опцию «Открыть эту папку». Затем нажмите на ссылку «Прошить BIOS с помощью ATIFlash для карты ATI» и сл компьютер и проверьте, успешно ли обновился BIOS. КлеверСофт 1) Резервное копирование и восстановление файловой системы программного обеспечения — резервное копирование образов дисков с выбранными файлами (включая образов, резервное копирование на жесткий диск, переходный накопитель, магнитную ленту, карту CompactFlash, USB-накопитель и т. д. Быстрое восстановление файла образа диска, восстановление файла образа, компактных флэш-карт, USB-н резервное копирование или восстановление на то же устройство снова, восстановление одного или нескольких файлов, настройка резервного копирования и / или размер, включение или исключение определенных файлов из резервного к восстановления образа USB-накопителя на жесткий диск, быстрого восстановления с жесткого диска на USB-накопитель. 2) Резервное копирование/восстановление всех файлов и настроек ОС (включая профиль пользователя, программы, Программное обеспечение для копирования образа/папки на диск - копирование образов диска (включая образы разделов), копирование настроенного образа, копирование обычного образа, клонирование образа диска, копирование диска папку, сжимать, восстанавливать, создавать резервные копии / восстанавливать системные настройки, новые системные настройки по умолчанию, создавать резервные копии / восстанавливать прикладные программы и другие желаемые о

> <https://dragalacoaching1.com/data2data-ключ-скачать-updated-2022/> [https://together-19.com/upload/files/2022/06/jF1AHNL8U7hShIo5UJnd\\_15\\_302108e18d35405a1a4674d8abd4d0cb\\_file.pdf](https://together-19.com/upload/files/2022/06/jF1AHNL8U7hShIo5UJnd_15_302108e18d35405a1a4674d8abd4d0cb_file.pdf) [https://automative.club/upload/files/2022/06/NTWJPHjlGrQVTolR9aGd\\_15\\_302108e18d35405a1a4674d8abd4d0cb\\_file.pdf](https://automative.club/upload/files/2022/06/NTWJPHjlGrQVTolR9aGd_15_302108e18d35405a1a4674d8abd4d0cb_file.pdf) <https://www.vakantiehuiswinkel.nl/share-cracker-скачать/> [https://kulturbon.de/wp-content/uploads/2022/06/SMPlayer\\_nLite\\_Addon.pdf](https://kulturbon.de/wp-content/uploads/2022/06/SMPlayer_nLite_Addon.pdf) [https://worlegram.com/upload/files/2022/06/PMdymvBwFwp6zPqJytIH\\_15\\_302108e18d35405a1a4674d8abd4d0cb\\_file.pdf](https://worlegram.com/upload/files/2022/06/PMdymvBwFwp6zPqJytIH_15_302108e18d35405a1a4674d8abd4d0cb_file.pdf) [https://sweetangels.in/wp-content/uploads/2022/06/Internet\\_Radio\\_Bangla.pdf](https://sweetangels.in/wp-content/uploads/2022/06/Internet_Radio_Bangla.pdf) <https://blackbusinessdirectories.com/wp-content/uploads/2022/06/jasphera.pdf> <https://bhatimindcare.com/wp-content/uploads/2022/06/ililee.pdf> <https://jugueteriapuppe.cl/wp/wp-content/uploads/2022/06/zenlav.pdf> <https://peomirunsurin.wixsite.com/ranscitovac/post/free-wmv-wma-mp3-converter-keygen-for-lifetime-скачать-бесплатно-без-регистрации-x64> <https://zueri6.ch/wp-content/uploads/2022/06/gioberg.pdf> <https://chemokolimorugottl.wixsite.com/mingsourbooks/post/avifrate-ключ-activation-скачать-x64-2022> [https://fansloyalty.com/wp-content/uploads/2022/06/SharePoint\\_Password\\_Change\\_Expiration.pdf](https://fansloyalty.com/wp-content/uploads/2022/06/SharePoint_Password_Change_Expiration.pdf) [https://lokal-ist-stark.de/wp-content/uploads/2022/06/AZ\\_Image\\_to\\_PDF\\_Converter.pdf](https://lokal-ist-stark.de/wp-content/uploads/2022/06/AZ_Image_to_PDF_Converter.pdf) [https://himoin.com/upload/files/2022/06/5eVlSbHViseKe55F5Wiq\\_15\\_0692aff937067ac00446339ae9f6f893\\_file.pdf](https://himoin.com/upload/files/2022/06/5eVlSbHViseKe55F5Wiq_15_0692aff937067ac00446339ae9f6f893_file.pdf) <https://zymlink.com/advert/fast-image-resizer-for-java-%d0%ba%d1%80%d1%8f%d0%ba-activation-code-with-keygen-%d1%81%d0%ba%d0%b0%d1%87%d0%b0%d1%82%d1%8c-pc-windows/> <https://alaediin.com/wp-content/uploads/2022/06/anchel.pdf> <https://jennadukehart.com/virtual-display-manager-кряк-activation-key-скачать-бесплатно/> https://humansofuniversity.com/wp-content/uploads/2022/06/TrulyMail\_\_\_\_\_\_\_\_\_\_\_\_X64\_2022.pdf